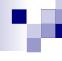

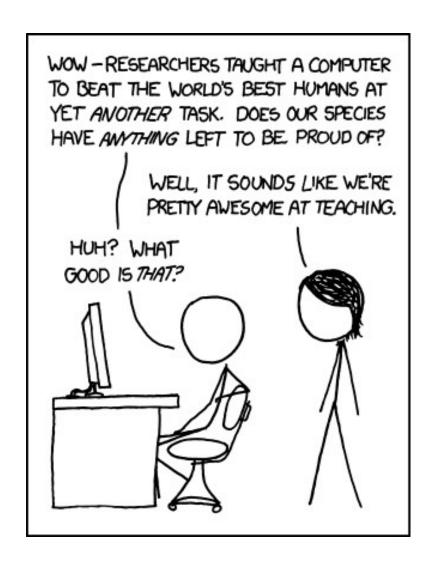

http://xkcd.com/894/

# **Neural Networks**

David Kauchak/
Joseph C. Osborn
CS51A
Fall 2019

## **Neural Networks**

Neural Networks try to mimic the structure and function of our nervous system

People like biologically motivated approaches

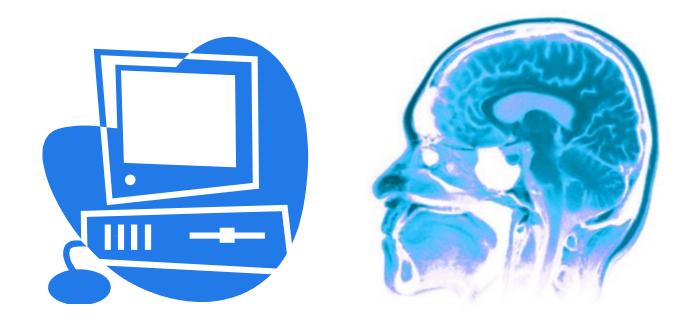

# Our Nervous System

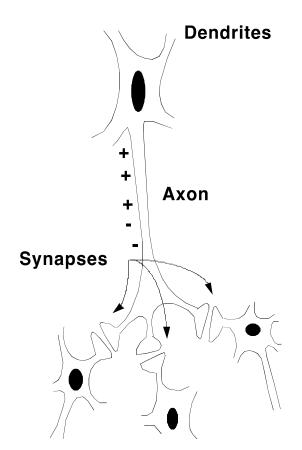

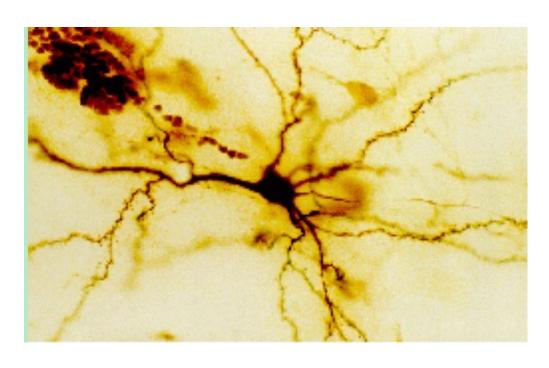

Neuron

What do you know?

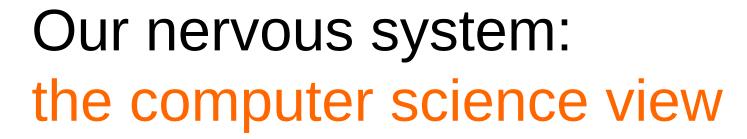

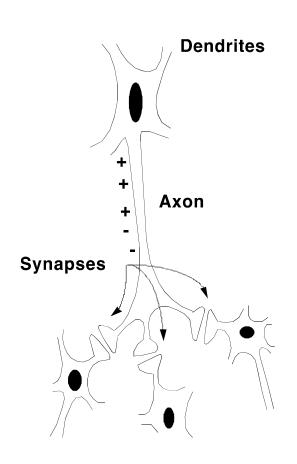

the human brain is a large collection of interconnected neurons

#### a **NEURON** is a brain cell

- they collect, process, and disseminate electrical signals
- □ they are connected via synapses
- they FIRE depending on the conditions of the neighboring neurons

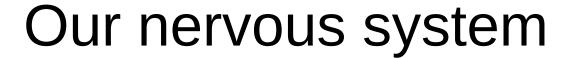

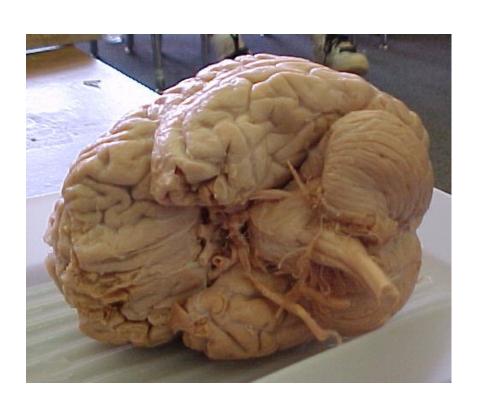

#### The human brain

- $\square$  contains  $\sim 10^{11}$  (100 billion) neurons
- □ each neuron is connected to ~10⁴ (10,000) other neurons
- □ Neurons can fire as fast as 10<sup>-3</sup> seconds

How does this compare to a computer?

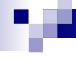

### Man vs. Machine

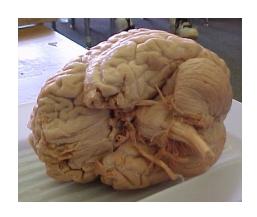

10<sup>11</sup> neurons 10<sup>11</sup> neurons 10<sup>14</sup> synapses 10<sup>-3</sup> "cycle" time

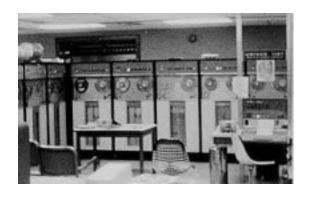

10<sup>10</sup> transistors

10<sup>11</sup> bits of ram/memory

10<sup>13</sup> bits on disk

10<sup>-9</sup> cycle time

# Brains are still pretty fast

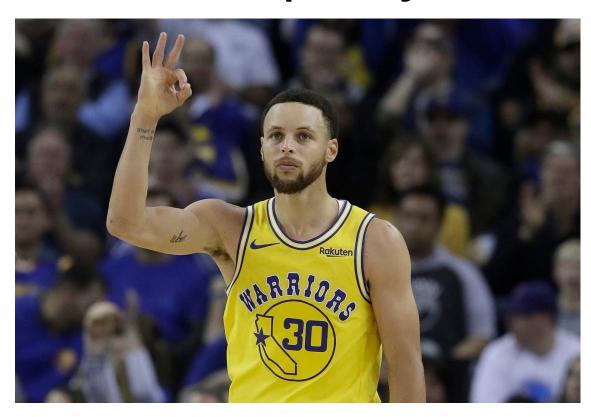

Who is this?

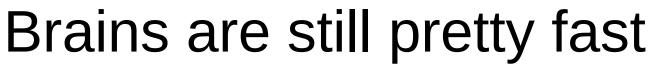

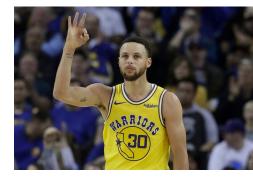

If you follow basketball, you'd be able to identify this person in under a second!

Given a neuron firing time of 10<sup>-3</sup> s, how many neurons in sequence could fire in this time?

☐ A few hundred, maybe a thousand

#### What are possible explanations?

- either neurons are performing some very complicated computations
- brain is taking advantage of the massive parallelization (remember, neurons are connected ~10,000 other neurons)

## **Artificial Neural Networks**

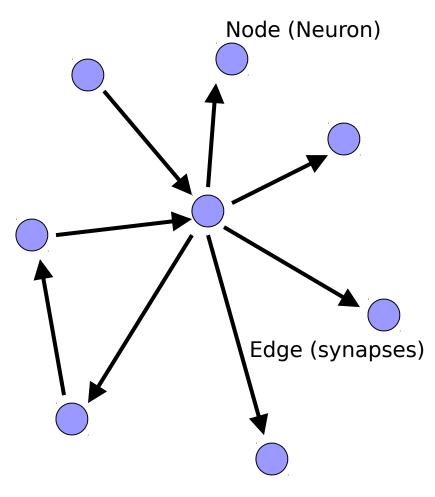

our approximation

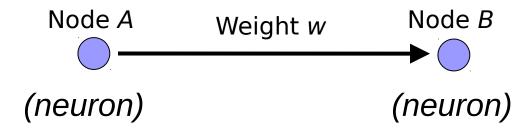

W is the strength of signal sent between A and B.

If A fires and w is **positive**, then A **stimulates** B.

If A fires and w is **negative**, then A **inhibits** B.

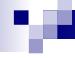

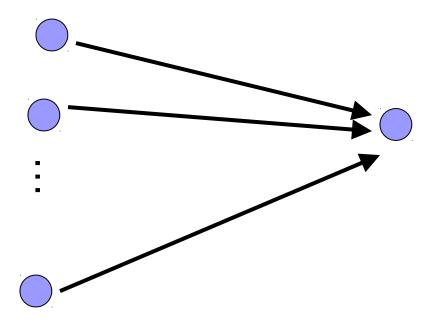

A given neuron has many, many connecting, input neurons

If a neuron is stimulated enough, then it also fires

How much stimulation is required is determined by its threshold

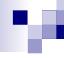

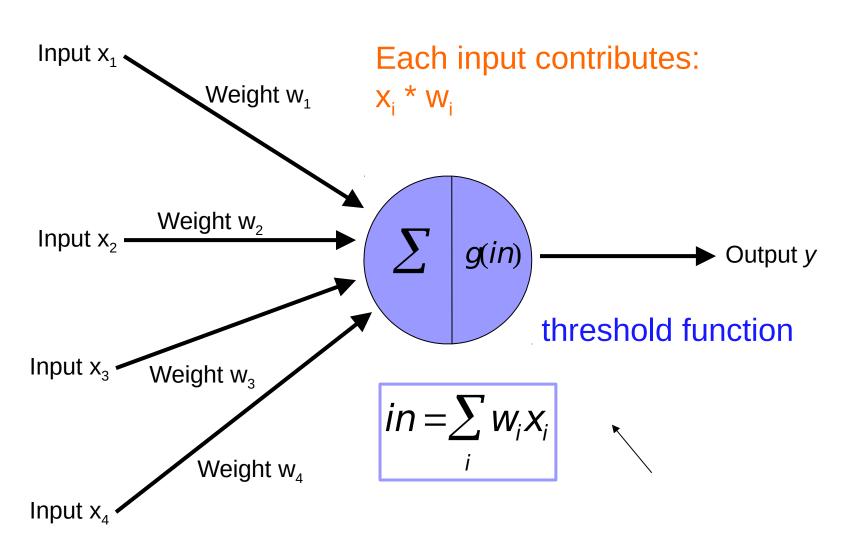

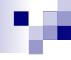

## Possible threshold functions

#### hard threshold

$$g(x) = \begin{cases} 1 & \text{if } x \ge \text{threshold} \\ 0 & \text{otherwise} \end{cases}$$

#### sigmoid

$$g(x) = \frac{1}{1 + e^{-ax}}$$

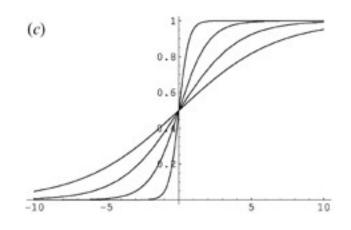

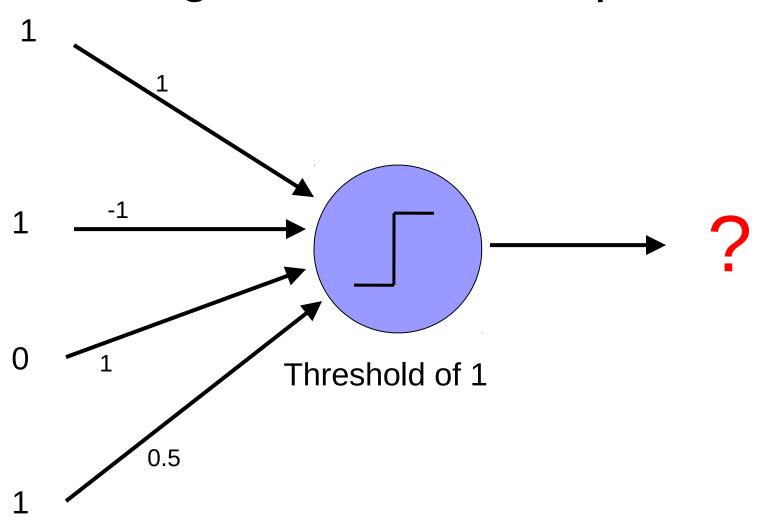

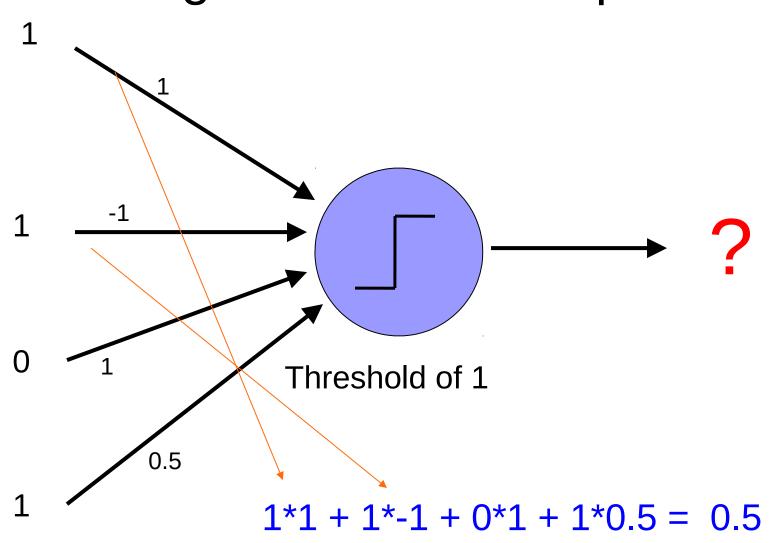

## м

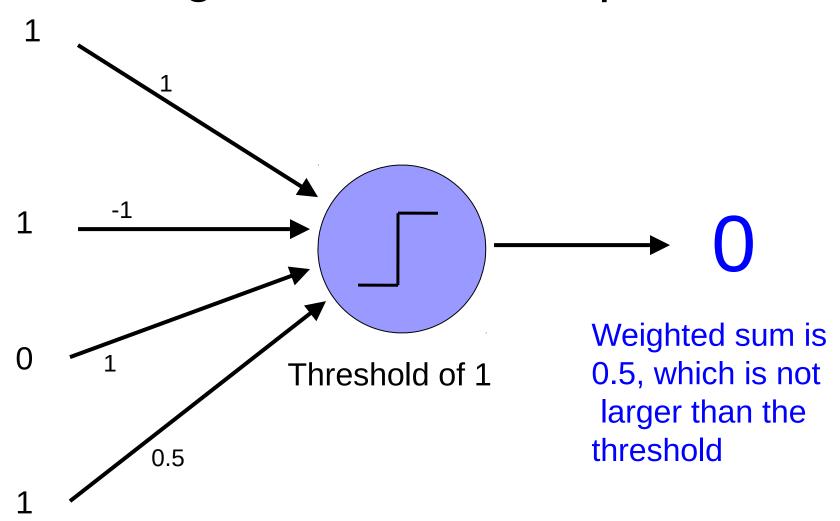

## м

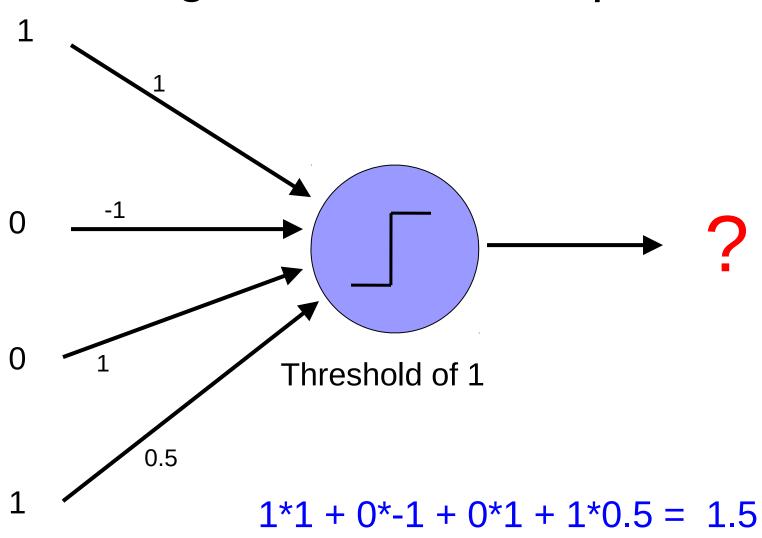

## 7

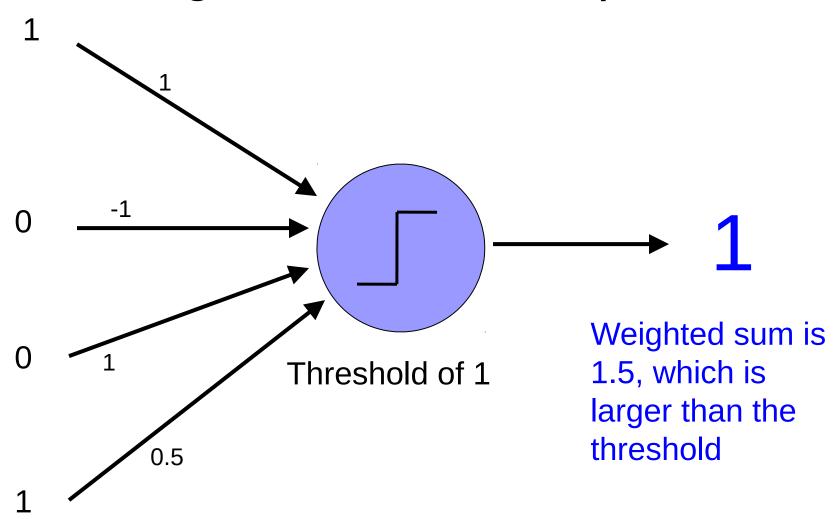

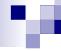

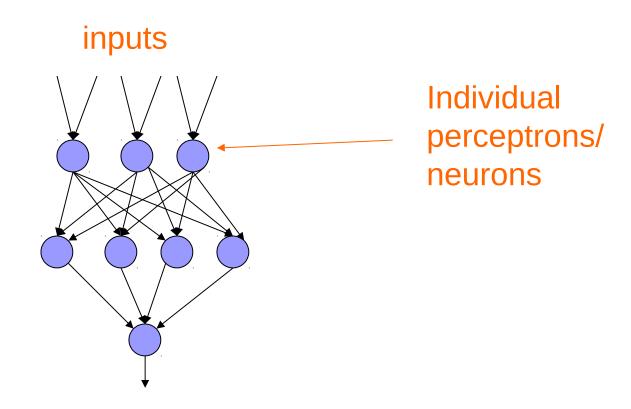

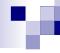

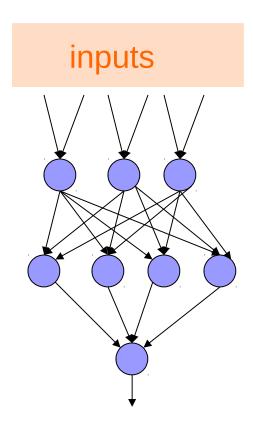

some inputs are provided/entered

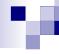

#### inputs

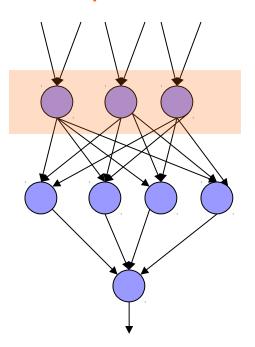

each perceptron computes and calculates an answer

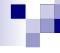

#### inputs

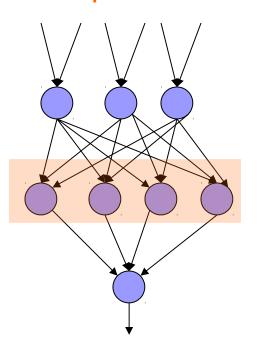

those answers become inputs for the next level

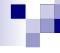

#### inputs

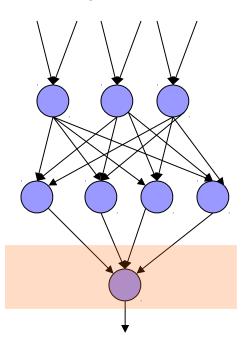

finally get the answer after all levels compute

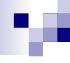

### Different kinds/characteristics of networks

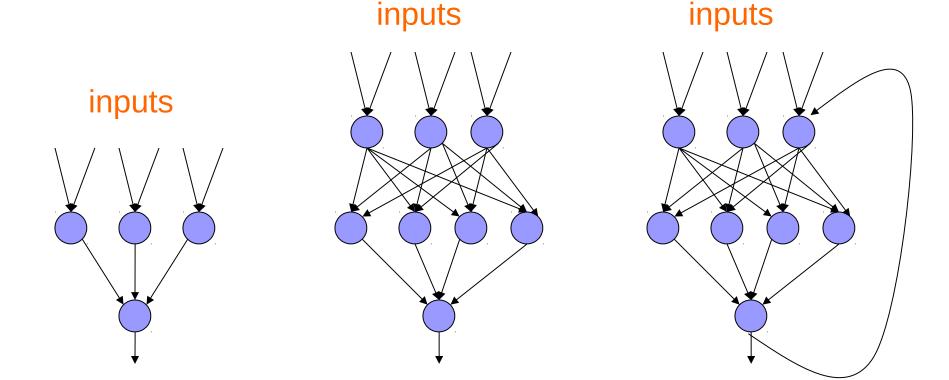

How are these different?

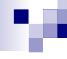

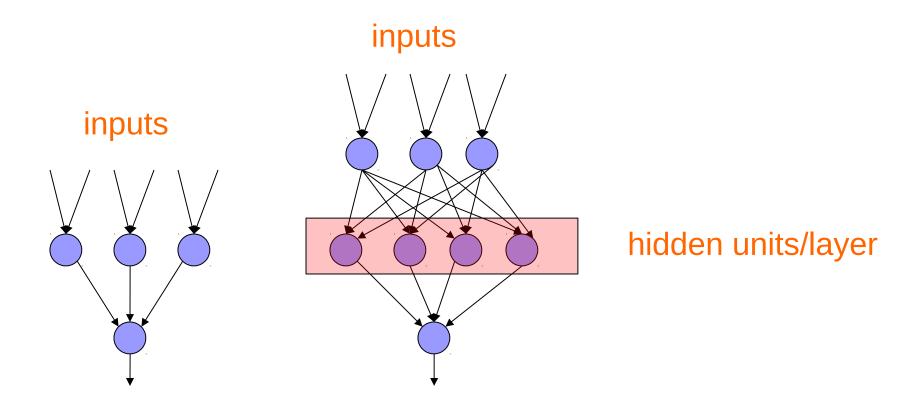

Feed forward networks

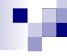

#### inputs

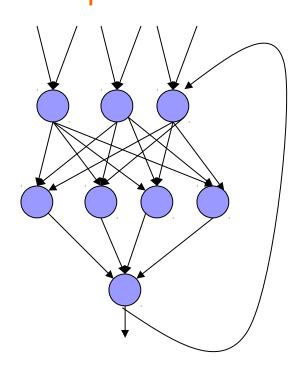

Recurrent network

Output is fed back to input

Can support memory!

How?

# v

# History of Neural Networks

McCulloch and Pitts (1943) – introduced model of artificial neurons and suggested they could learn

Hebb (1949) – Simple updating rule for learning

Rosenblatt (1962) - the perceptron model

Minsky and Papert (1969) – wrote *Perceptrons* 

Bryson and Ho (1969, but largely ignored until 1980s--Rosenblatt) – invented back-propagation learning for multilayer networks

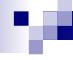

# Training the perceptron

First wave in neural networks in the 1960's

Single neuron

Trainable: its threshold and input weights can be modified

If the neuron doesn't give the desired output, then it has made a mistake

Input weights and threshold can be changed according to a learning algorithm

# M

## Examples - Logical operators

**AND** – if all inputs are 1, return 1, otherwise return 0

**OR** – if at least one input is 1, return 1, otherwise return 0

**NOT** – return the opposite of the input

**XOR** – if exactly one input is 1, then return 1, otherwise return 0

# **AND**

| $X_1$ | <b>X</b> <sub>2</sub> | $X_1$ and $X_2$ |
|-------|-----------------------|-----------------|
| 0     | 0                     | 0               |
| 0     | 1                     | 0               |
| 1     | 0                     | 0               |
| 1     | 1                     | 1               |

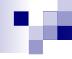

## **AND**

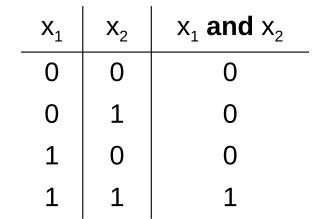

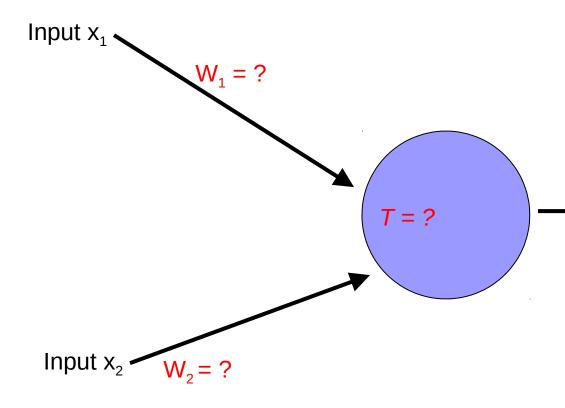

Output *y* 

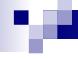

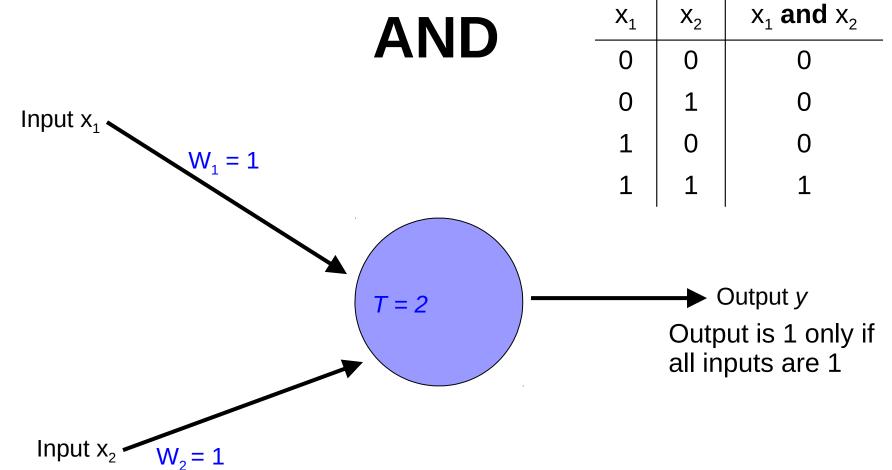

Inputs are either 0 or 1

## **AND**

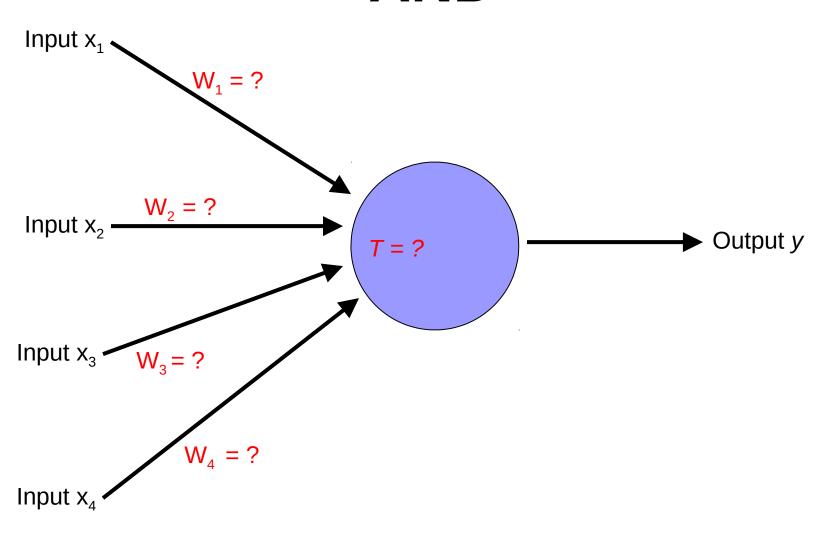

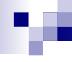

## **AND**

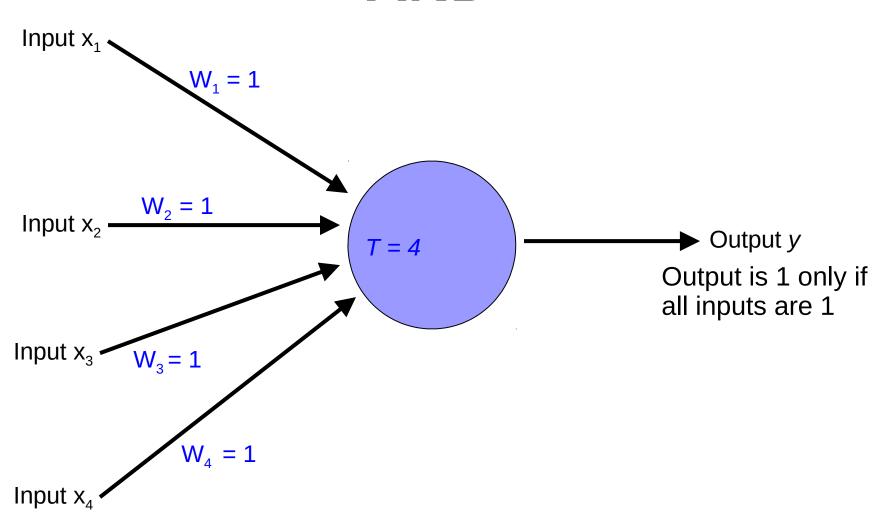

Inputs are either 0 or 1

# OR

| $X_1$ | <b>X</b> <sub>2</sub> | $X_1$ or $X_2$ |
|-------|-----------------------|----------------|
| 0     | 0                     | 0              |
| 0     | 1                     | 1              |
| 1     | 0                     | 1              |
| 1     | 1                     | 1              |

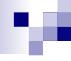

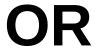

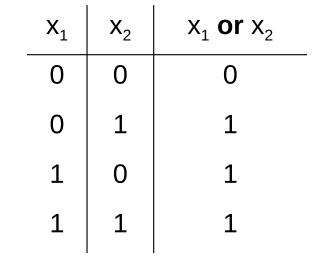

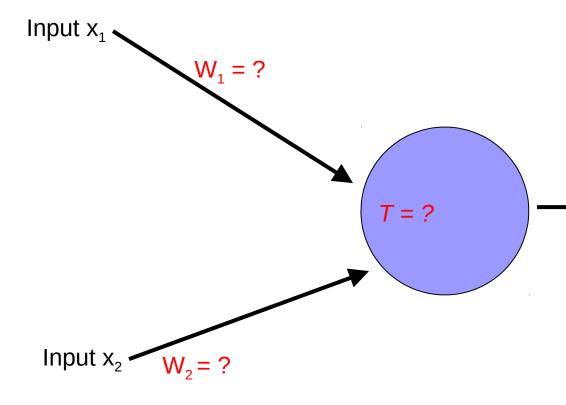

► Output *y* 

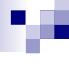

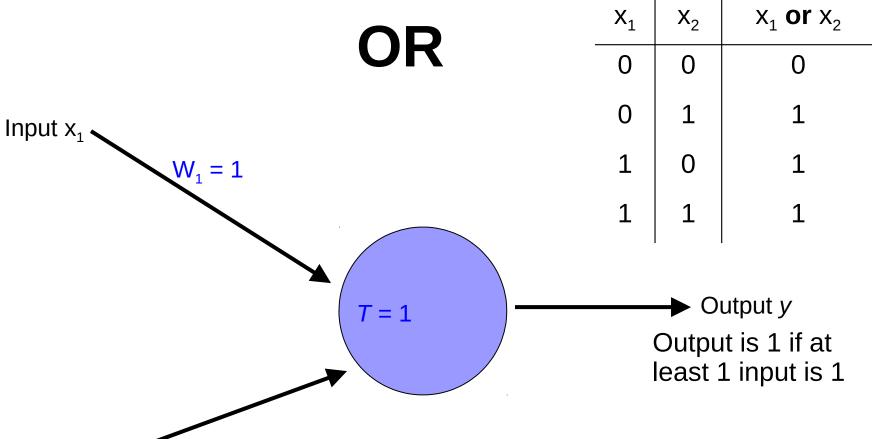

Inputs are either 0 or 1

Input x<sub>2</sub>

 $W_2 = 1$ 

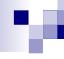

#### OR

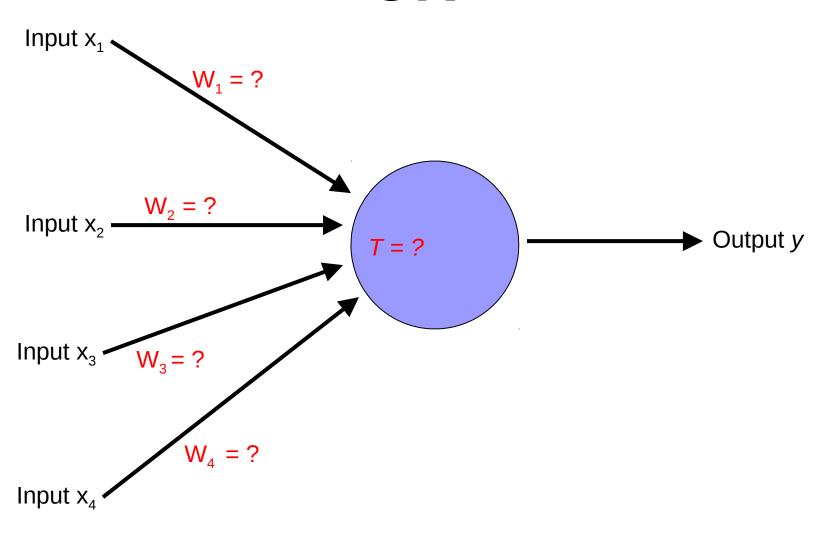

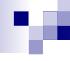

#### OR

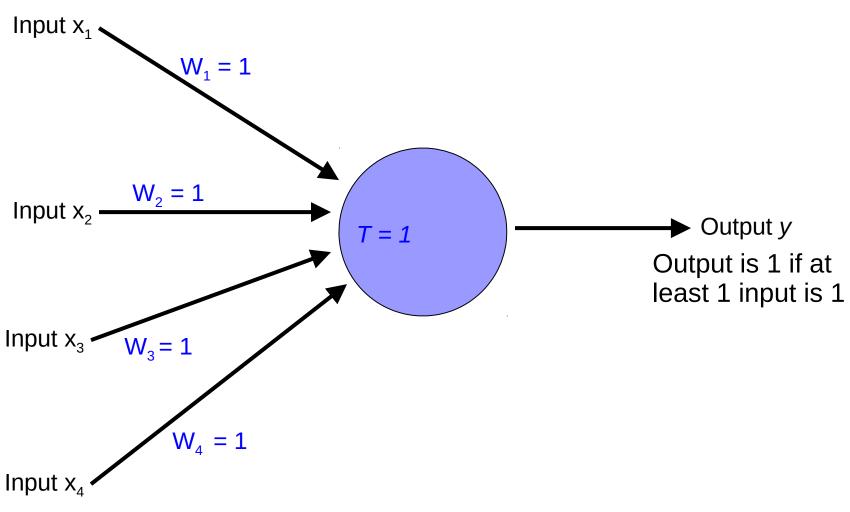

Inputs are either 0 or 1

### NOT

| $X_1$ | not X <sub>1</sub> |
|-------|--------------------|
| 0     | 1                  |
| 1     | 0                  |

#### **NOT**

| $X_1$ | $\mathbf{not} \ \mathbf{x}_{_{1}}$ |
|-------|------------------------------------|
| 0     | 1                                  |
| 1     | 0                                  |

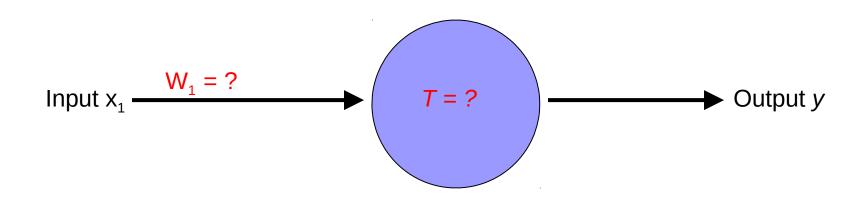

#### NOT

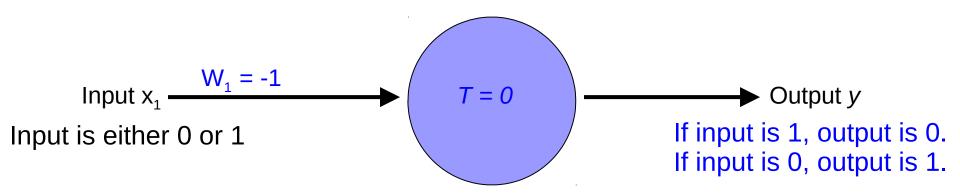

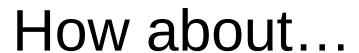

| X <sub>1</sub> | <b>X</b> <sub>2</sub> | X <sub>3</sub> | $X_1$ op $X_2$ |
|----------------|-----------------------|----------------|----------------|
| 0              | 0                     | 0              | 1              |
| 0              | 1                     | 0              | 0              |
| 1              | 0                     | 0              | 1              |
| 1              | 1                     | 0              | 0              |
| 0              | 0                     | 1              | 1              |
| 0              | 1                     | 1              | 1              |
| 1              | 0                     | 1              | 1              |
| 1              | 1                     | 1              | 0              |

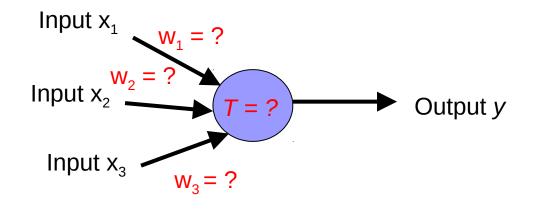

#### Training neural networks

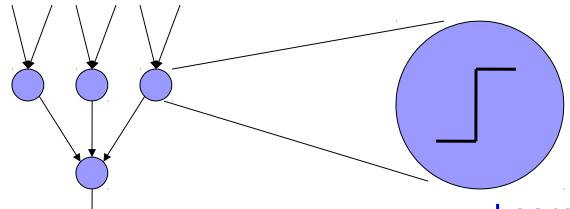

Learn the individual weights between nodes

Learn individual node parameters (e.g. threshold)

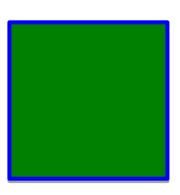

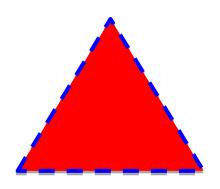

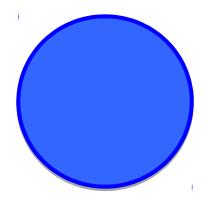

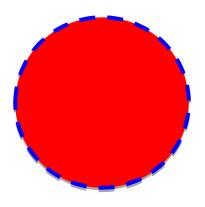

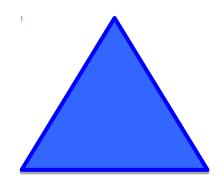

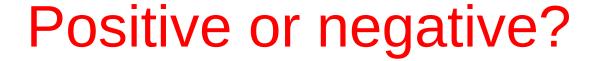

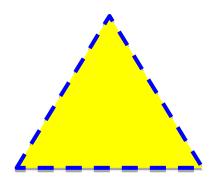

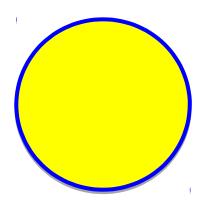

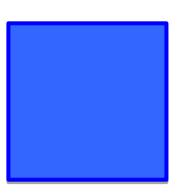

#### ×

#### A method to the madness

blue = positive

yellow triangles = positive

all others negative

How did you figure this out (or some of it)?

### м

### Training neural networks

| X <sub>1</sub> | <b>X</b> <sub>2</sub> | <b>X</b> <sub>3</sub> | <b>x</b> <sub>1</sub> <b>and x</b> <sub>2</sub> |
|----------------|-----------------------|-----------------------|-------------------------------------------------|
| 0              | 0                     | 0                     | 1                                               |
| 0              | 1                     | 0                     | 0                                               |
| 1              | 0                     | 0                     | 1                                               |
| 1              | 1                     | 0                     | 0                                               |
| 0              | 0                     | 1                     | 1                                               |
| 0              | 1                     | 1                     | 1                                               |
| 1              | 0                     | 1                     | 1                                               |
| 1              | 1                     | 1                     | 0                                               |
|                |                       | l                     | l                                               |

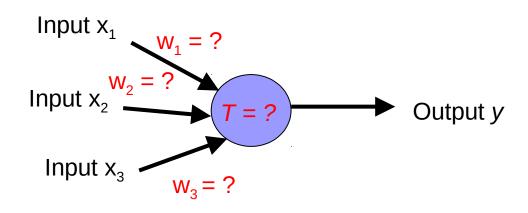

- 1. start with some initial weights and thresholds
- 2. show examples repeatedly to NN
- 3. update weights/thresholds by comparing NN output to actual output